## **Das ist neu in ALF-FORDER Version 1.11**

- Bitte erstellen Sie **vor der Installation eine Datensicherung** (Extras,Datensicherung)!
- Die **Parameter wurden überarbeitet**. Alle Bezeichnungen für Freifelder und Daten für Auswahlmenüs definieren Sie jetzt direkt auf der Erfassungsseite mit einem **Klick auf dieses Icon**:

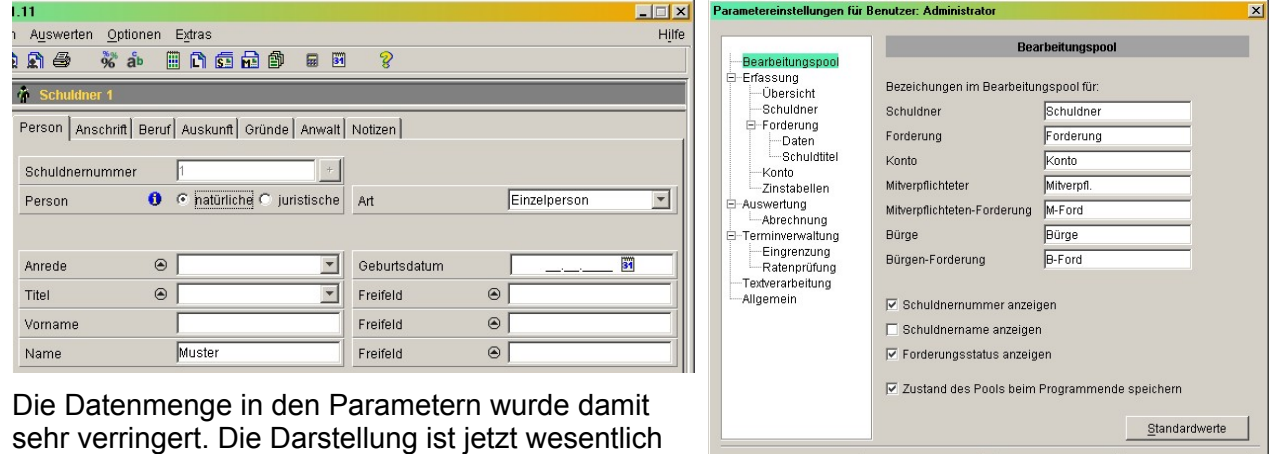

Abbrechen | Hilfe

 $\underline{\mathsf{O}}\mathsf{K}$ 

 **M odul L - Listen:** Hier wurde eine neue Liste "**Summe angefallende Zinsen (im Zeitraum)**" hinzugefügt. In dieser Liste sind die ursprünglich angefallenen Zinsen dargestellt. Geleistete Zahlungen sind dabei nicht berücksichtigt.

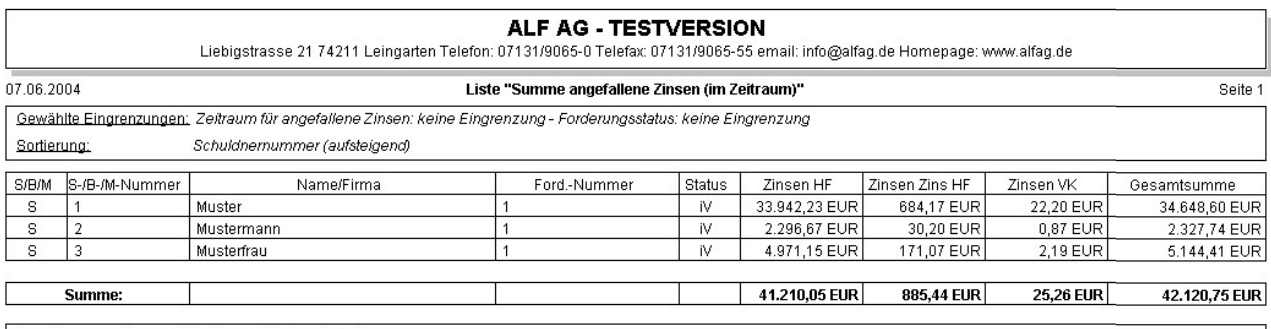

Anzahl der ausgewiesenen Datensätze: 3 Schuldner / 3 Forderungen

übersichtlicher, die Handhabung noch einfacher.

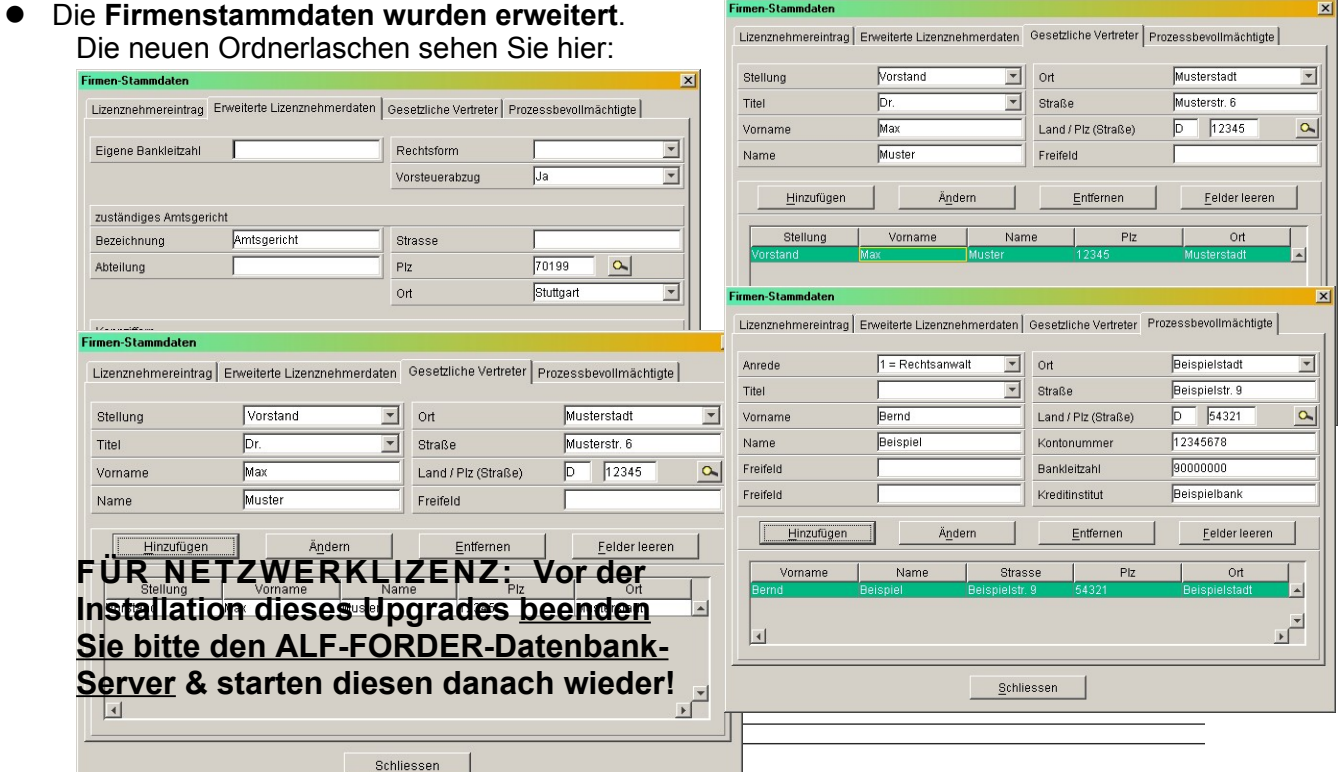